## **ПЕРВОЕ ВЫСШЕЕ ТЕХНИЧЕСКОЕ УЧЕБНОЕ ЗАВЕДЕНИЕ РОССИИ**

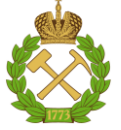

## **МИНИСТЕРСТВО НАУКИ И ВЫСШЕГО ОБРАЗОВАНИЯ РОССИЙСКОЙ ФЕДЕРАЦИИ федеральное государственное бюджетное образовательное учреждение высшего образования САНКТ-ПЕТЕРБУРГСКИЙ ГОРНЫЙ УНИВЕРСИТЕТ**

## **СОГЛАСОВАНО**

\_\_\_\_\_\_\_\_\_\_\_\_\_\_\_\_\_\_\_\_\_\_\_\_\_

**УТВЕРЖДАЮ**

**Руководитель ОПОП ВО профессор В.А. Шпенст**

**\_\_\_\_\_\_\_\_\_\_\_\_\_\_\_\_\_\_\_\_\_\_ Проректор по образовательной деятельности Д.Г. Петраков**

# **РАБОЧАЯ ПРОГРАММА ДИСЦИПЛИНЫ**

# *КОМПЬЮТЕРНЫЕ, СЕТЕВЫЕ И ИНФОРМАЦИОННЫЕ ТЕХНОЛОГИИ*

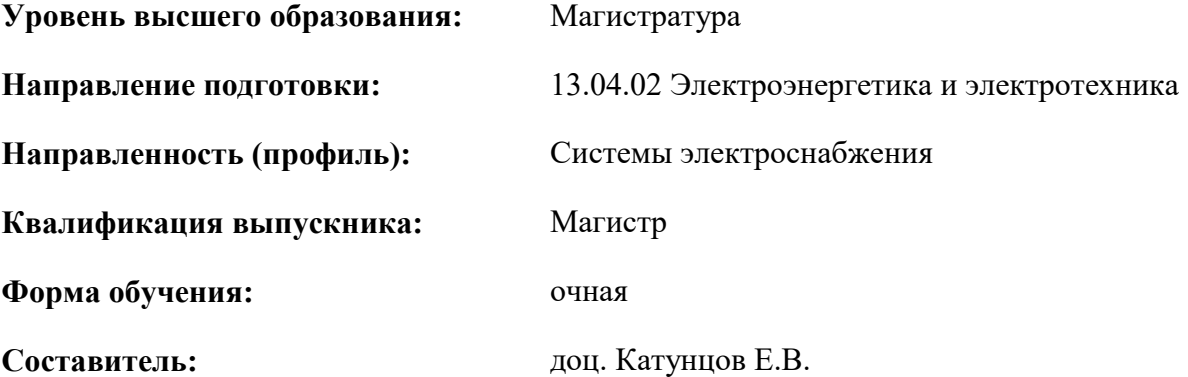

Санкт-Петербург

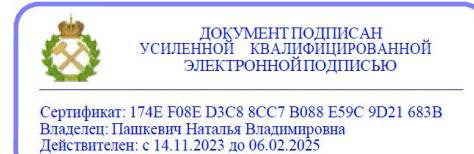

**Рабочая программа дисциплины** «Компьютерные, сетевые и информационные технологии» разработана:

- в соответствии с требованиями ФГОС ВО – магистратура по направлению подготовки «13.04.02 Электроэнергетика и электротехника», утвержденного приказом Минобрнауки России № 147 от 28.02.2018 г.;

- на основании учебного плана магистратуры по направлению «13.04.02 Электроэнергетика и электротехника» направленность (профиль) «Системы электроснабжения».

Составитель \_\_\_\_\_\_\_\_\_\_\_ к.т.н., доц. Е.В. Катунцов

**Рабочая программа рассмотрена и одобрена** на заседании кафедры информатики и компьютерных технологий от 31.01.2023 г., протокол № 5.

Заведующий кафедрой **[18]** \_\_\_\_\_\_\_\_\_\_\_\_ к.т.н., доц. А.Б. Маховиков

## **1. ЦЕЛИ И ЗАДАЧИ ДИСЦИПЛИНЫ**

**Цель дисциплины «Компьютерные, сетевые и информационные технологии»:** формирование у магистрантов углубленных знаний о современных информационных технологиях, организации и технических средствах компьютерных сетей, методах настройки сетевого и оконечного оборудования и обеспечения информационной безопасности, а также подготовка выпускников к решению прикладных задач, связанных с использованием информационно-коммуникационных технологий в профессиональной деятельности.

#### **Основные задачи дисциплины:**

- изучение компьютерных, сетевых и информационных технологий;

- овладение методами использования современного аппаратного и программного обеспечения для решения практических задач в профессиональной деятельности;

- формирование мотивации к самостоятельному повышению уровня профессиональных навыков в области информационно-коммуникационных технологий.

## **2. МЕСТО ДИСЦИПЛИНЫ В СТРУКТУРЕ ОПОП ВО**

Дисциплина «Компьютерные, сетевые и информационные технологии» входит в состав обязательной части блока 1 «Дисциплины (модули)» основной профессиональной образовательной программы по направлению подготовки «13.04.02 Электроэнергетика и электротехника» программа подготовки «Системы электроснабжения» и изучается во втором семестре.

Особенностью дисциплины является то, что наряду с традиционным способом организации обучения используется онлайн-обучение по курсу Сетевой академии Cisco.

## **3. ПЛАНИРУЕМЫЕ РЕЗУЛЬТАТЫ ОБУЧЕНИЯ ПО ДИСЦИПЛИНЕ, СООТНЕСЕННЫЕ С ПЛАНИРУЕМЫМИ РЕЗУЛЬТАТАМИ ОСВОЕНИЯ ОБРАЗОВАТЕЛЬНОЙ ПРОГРАММЫ**

Процесс изучения дисциплины «Компьютерные, сетевые и информационные технологии» направлен на формирование следующей компетенции:

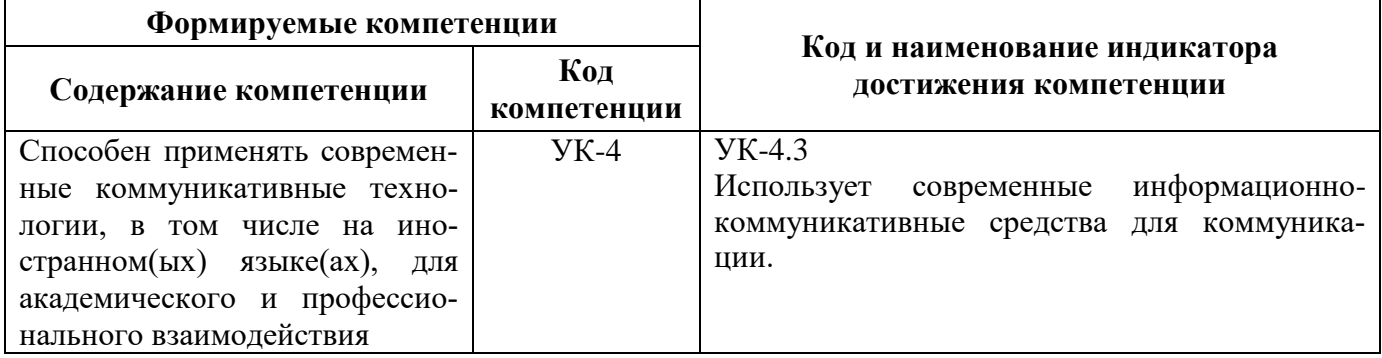

# **4. СТРУКТУРА И СОДЕРЖАНИЕ ДИСЦИПЛИНЫ**

## **4.1. Объем дисциплины и виды учебной работы**

Общая трудоёмкость учебной дисциплины составляет 3 зачётные единицы, 108 ак. часов.

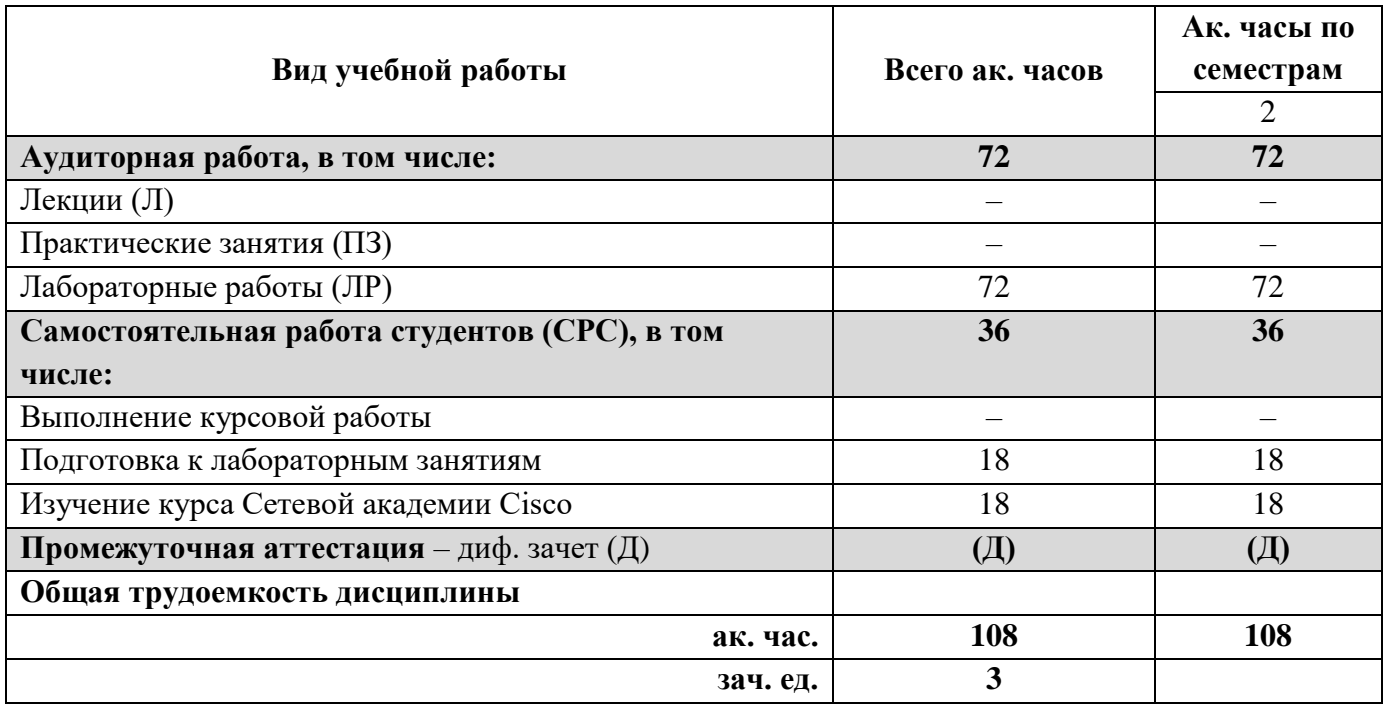

## **4.2. Содержание дисциплины**

Учебным планом предусмотрены: лабораторные работы и самостоятельная работа.

## **4.2.1. Разделы дисциплины и виды занятий**

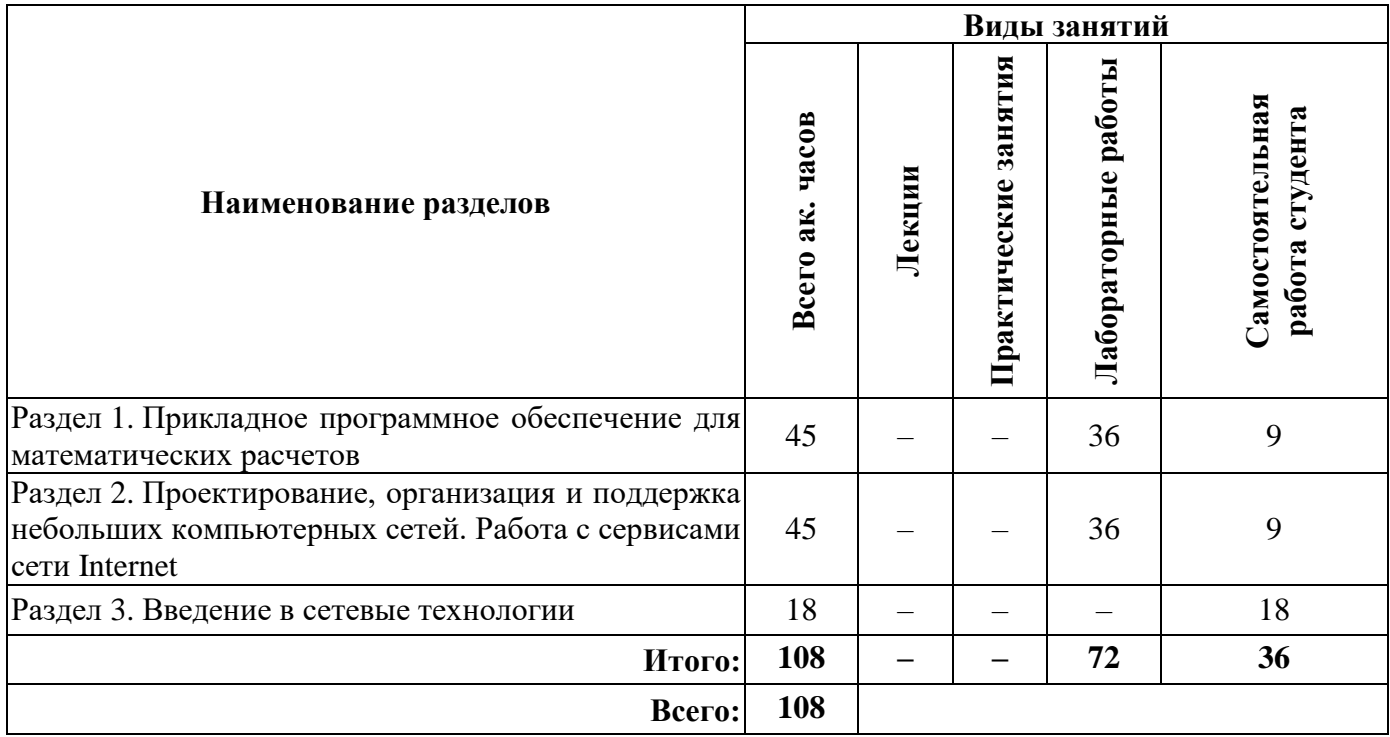

## **4.2.2.Содержание разделов дисциплины**

Лекционные занятия не предусмотрены.

## **4.2.3. Практические занятия**

Практические занятия не предусмотрены

# **4.2.4. Лабораторные работы**

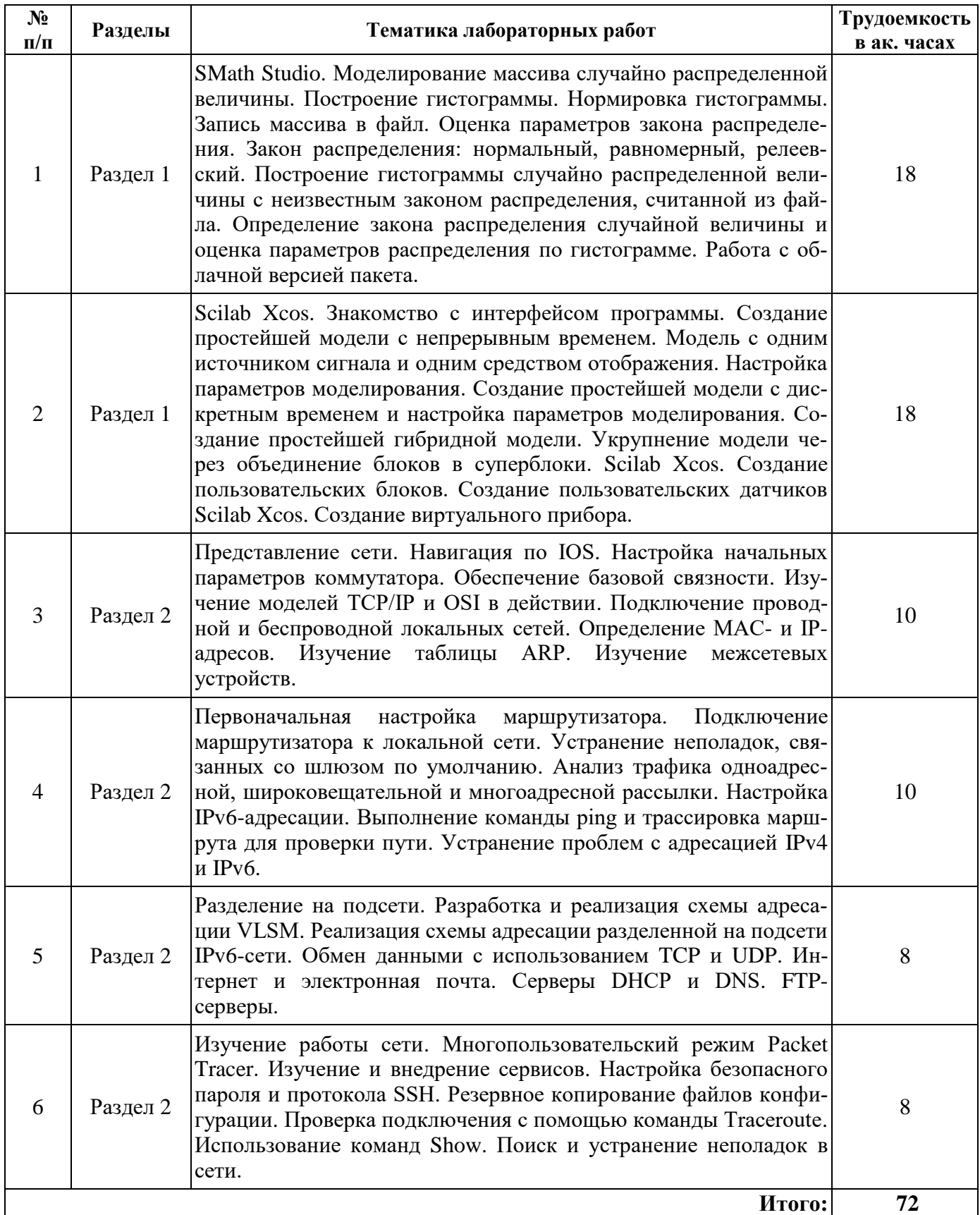

# **4.2.5. Курсовые работы**

Курсовые работы не предусмотрены.

## **5. ОБРАЗОВАТЕЛЬНЫЕ ТЕХНОЛОГИИ**

В ходе обучения применяются:

**Лабораторные занятия** – составляют основу практической подготовки обучающихся.

Цели лабораторных занятий:

- развить навыки самостоятельной работы и применения теоретических знаний для решения практических задач;

- приобрести навыки использования компьютерной техники для обработки различных видов информации;

- углубить и закрепить знания, полученные в процессе самостоятельной работы обучающихся с учебной и научной литературой;

- обеспечить живое, творческое обсуждение учебного материала в форме дискуссии, обмена мнениями по рассматриваемым вопросам.

**Консультации** – являются одной из форм руководства учебной работой обучающихся и оказания им помощи в самостоятельном изучении материала дисциплины, в ликвидации имеющихся пробелов в знаниях, задолженностей по текущим занятиям.

Текущие консультации проводятся преподавателем, ведущим занятия в учебной группе и носят как индивидуальный, так и групповой характер.

**Самостоятельная работа** – направлена на углубление и закрепление знаний, полученных на лекциях и других занятиях, а также выработку навыков самостоятельного активного приобретения новых, дополнительных знаний, подготовку к предстоящим учебным занятиям и промежуточному контролю. Одним из видов самостоятельной работы является выполнение курсовой работы, которая позволяет обучающимся развить навыки научного поиска, формирует навыки самостоятельного профессионального творчества.

## **6. ОЦЕНОЧНЫЕ СРЕДСТВА ДЛЯ ТЕКУЩЕГО КОНТРОЛЯ УСПЕВАЕМОСТИ, ПРОМЕЖУТОЧНОЙ АТТЕСТАЦИИ ПО ИТОГАМ ОСВОЕНИЯ ДИСЦИПЛИНЫ**

#### **6.1. Тематика для самостоятельной подготовки**

В рамках самостоятельной работы обучающиеся должны получить практические навыки по работе в системе онлайн обучения NetAcad и освоить материал курса Сетевой академии Cisco: «Введение в сетевые технологии», а также готовиться к лабораторным работам.

## **6.2. Оценочные средства для контроля СРС и проведения промежуточной аттестации**

## **6.2.1. Примерный перечень вопросов:**

- 1. Назовите основные виды операций с векторами и функции, реализующие эти операции в SMath.
- 2. Назовите основные виды операций с матрицами и функции, реализующие эти операции в SMath.
- 3. Какими векторными функциями обладает SMath и как они используются?
- 4. Какими матричными функциями обладает SMath и как они используются?
- 5. Как решается система линейных уравнений представленная в матричном виде в SMath?
- 6. Как в SMath строится график параметрически заданной функции?
- 7. Какая символьная операция в SMath позволяет упрощать математические выражения, содержащие алгебраические и тригонометрические функции, а также выражения со степенными выражениями (полиномами)?
- 8. Как осуществляются символьные вычисления интегралов (или нахождение первообразных) для аналитически заданной функции в SMath?
- 9. Что такое преобразование Фурье, и по каким алгоритмам оно выполняется в системе SMath?
- 10. Какие блоки Scilab Xcos являются непрерывными?
- 11. Какие функции выполняют непрерывные блоки в Scilab Xcos?
- 12. Какой блок Xcos позволяет сохранять результаты моделирования в рабочую область Scilab?
- 13. Какие типы дифференциальных уравнений решаются с помощью моделирования в Scilab Xcos?
- 14. Что такое сеть с поддержкой качества обслуживания (QoS)?
- 15. В каком режиме загрузится маршрутизатор, если на нем установлена операционная система и конфигурация сохранена в NVRAM?
- 16. Какова функция уровня 4 модели OSI?
- 17. Что такое одномодовый оптоволоконный кабель?
- 18. Что такое многомоловый оптоволоконный кабель?
- 19. Что такое UTP и STP?
- 20. Что такое МАС алрес?
- 21. Для чего предназначены протоколы ICMP и ARP?
- 22. Что такое IPv4 адрес и IPv6-адрес?
- 23. Зачем нужна маска сети в IPv4 адресе?
- 24. Что такое CIDR и VLSM?
- 25. Почему механизм NAT (преобразование сетевых адресов) не нужен в IPv6?
- 26. Что выберет клиентское приложение для номера порта источника для протоколов ТСР и UDP?
- 27. Что такое TTL в выводе результата работы команды ping?
- 28. Когда маршрутизатор сбросит пакет traceroute?
- 29. По каким причинам DHCP становится предпочтительным методом для присвоения IPадресов узлам в крупных сетях?
- 30. Что такое одноранговая модель и модель «клиент-сервер»?

#### 6.2.2. Примерные тестовые задания

#### Вариант 1

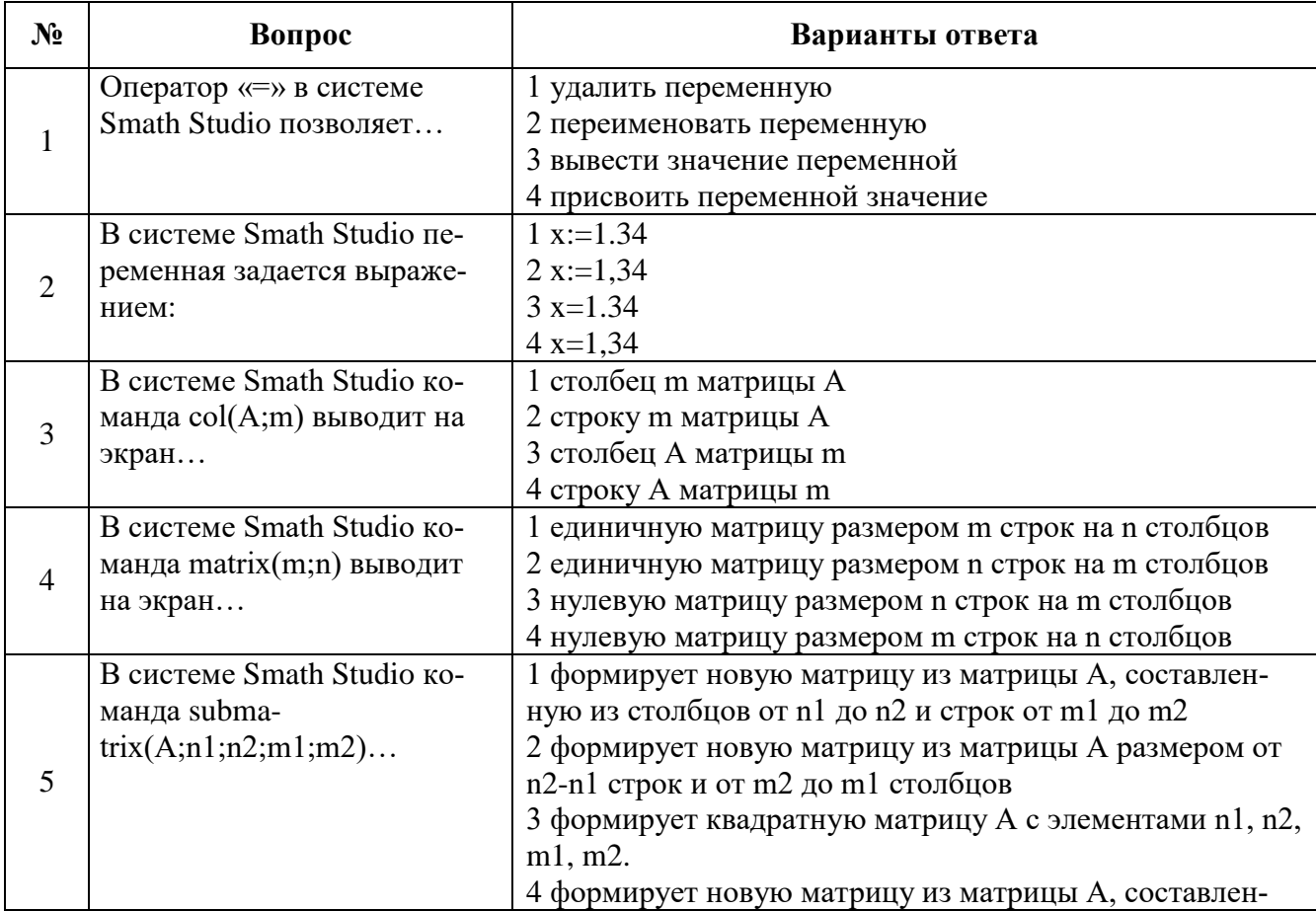

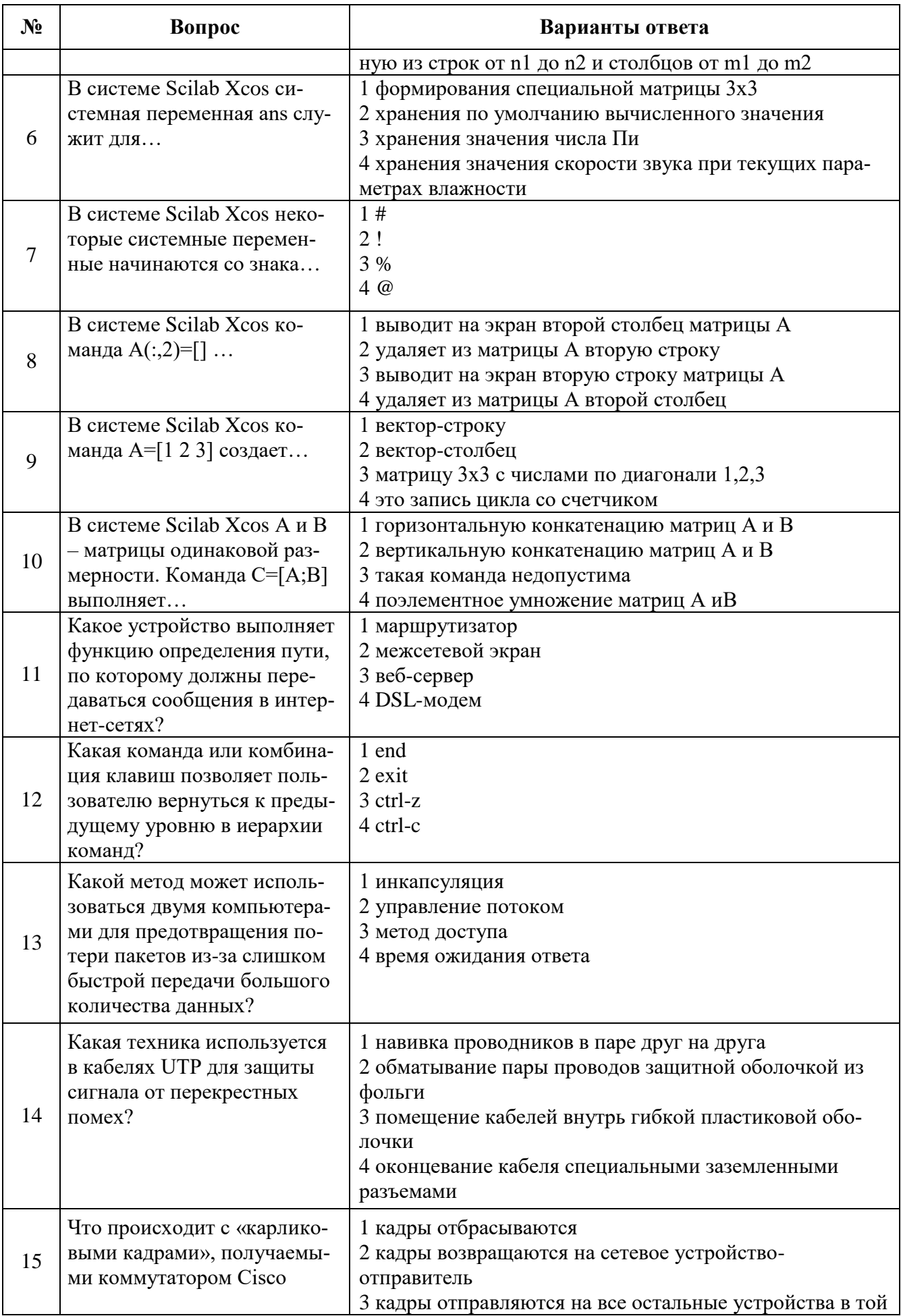

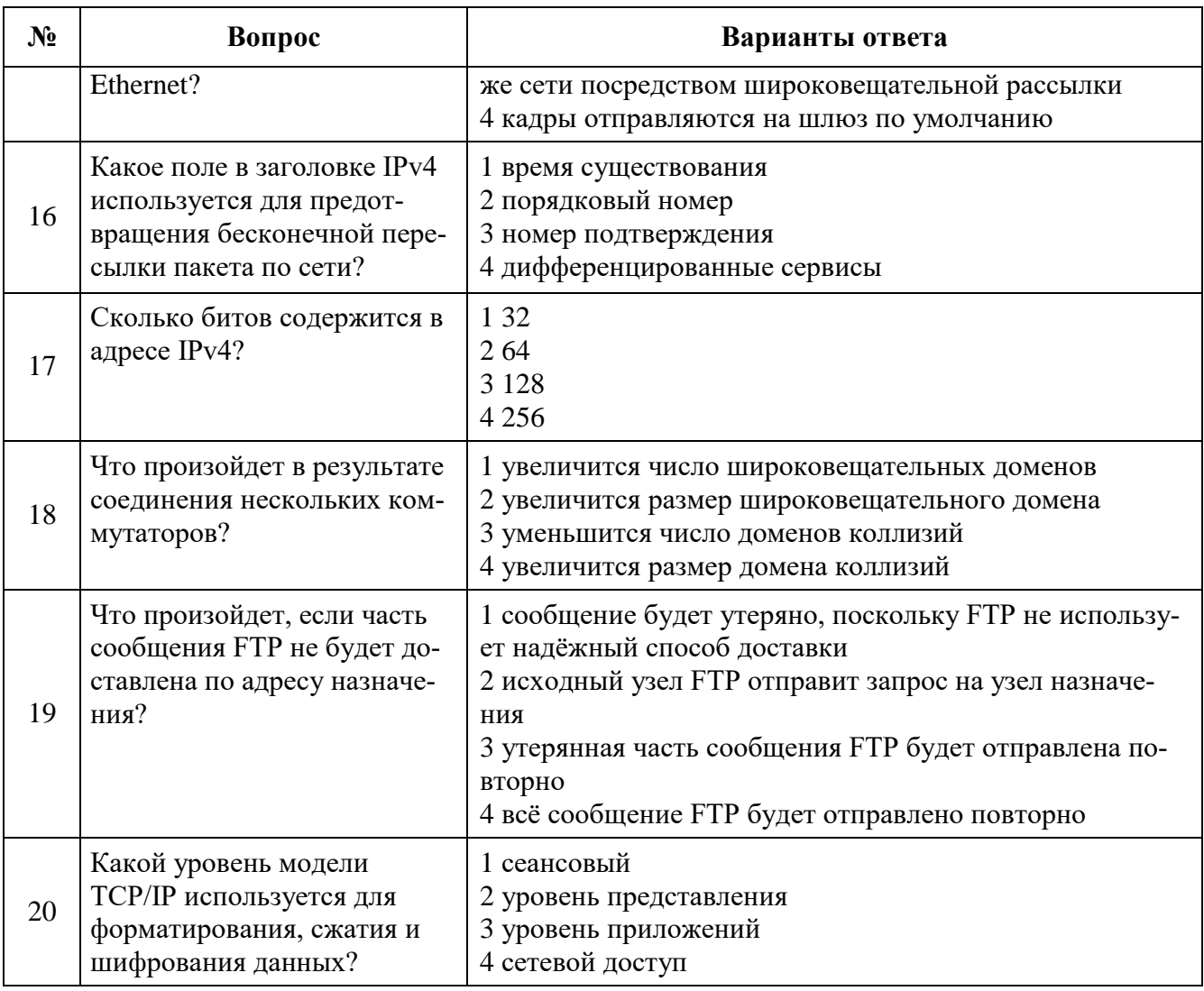

# Вариант 2

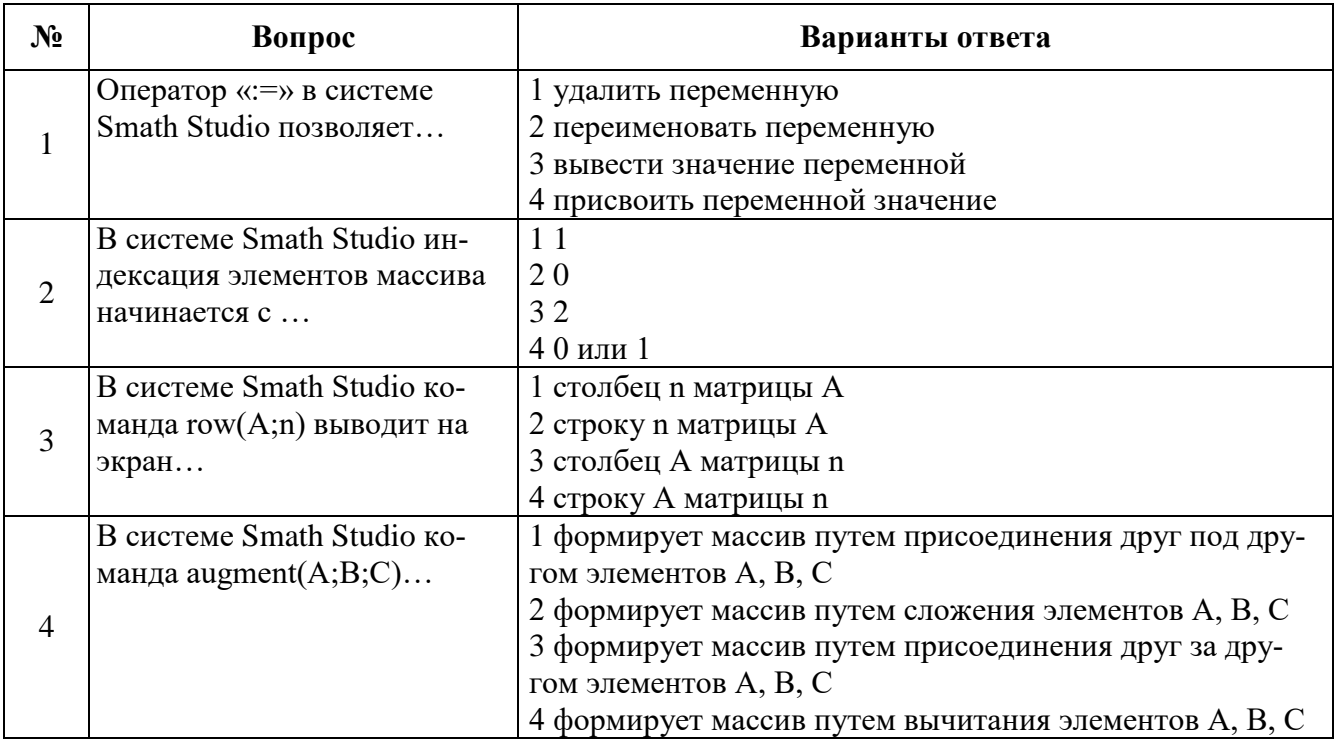

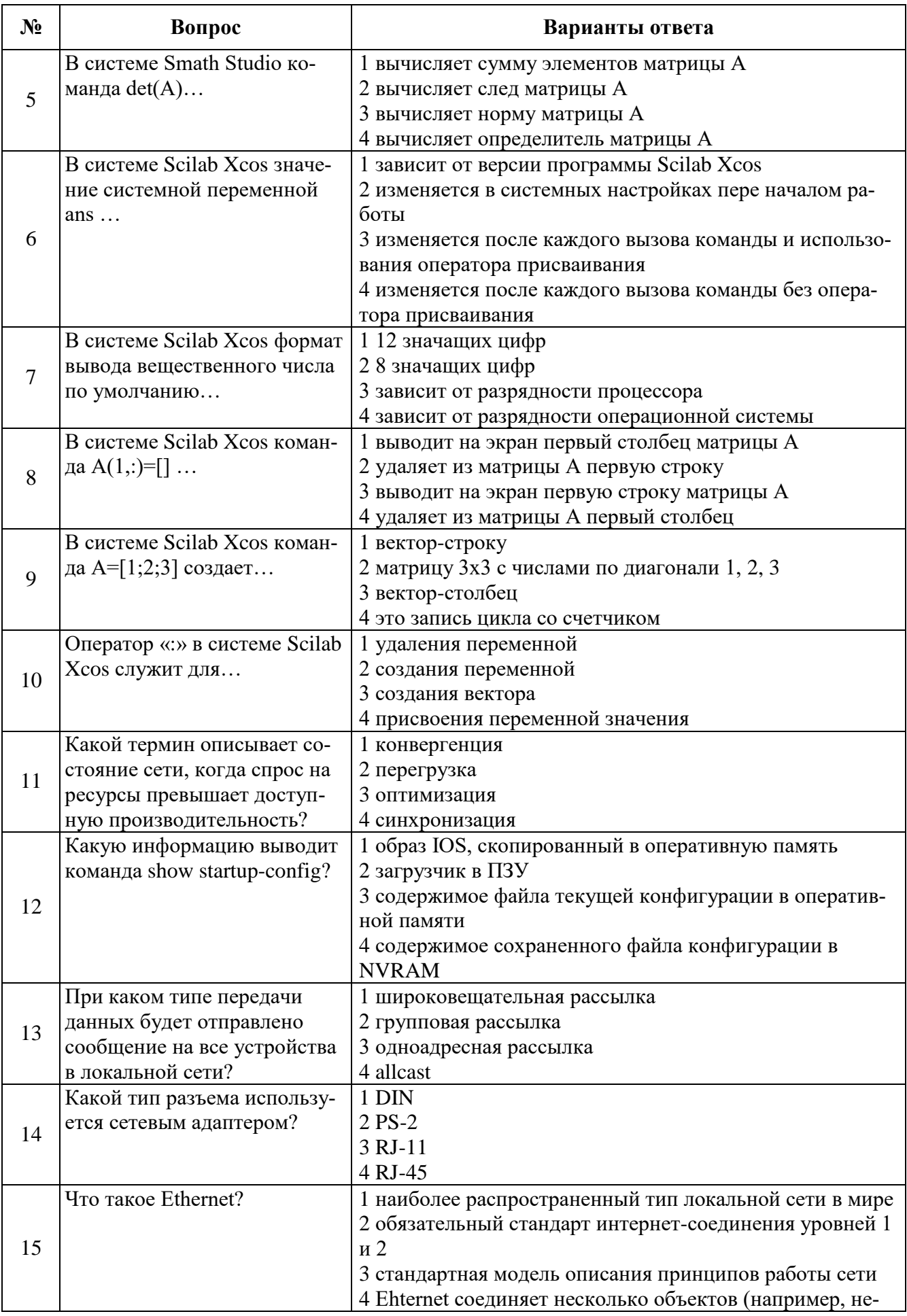

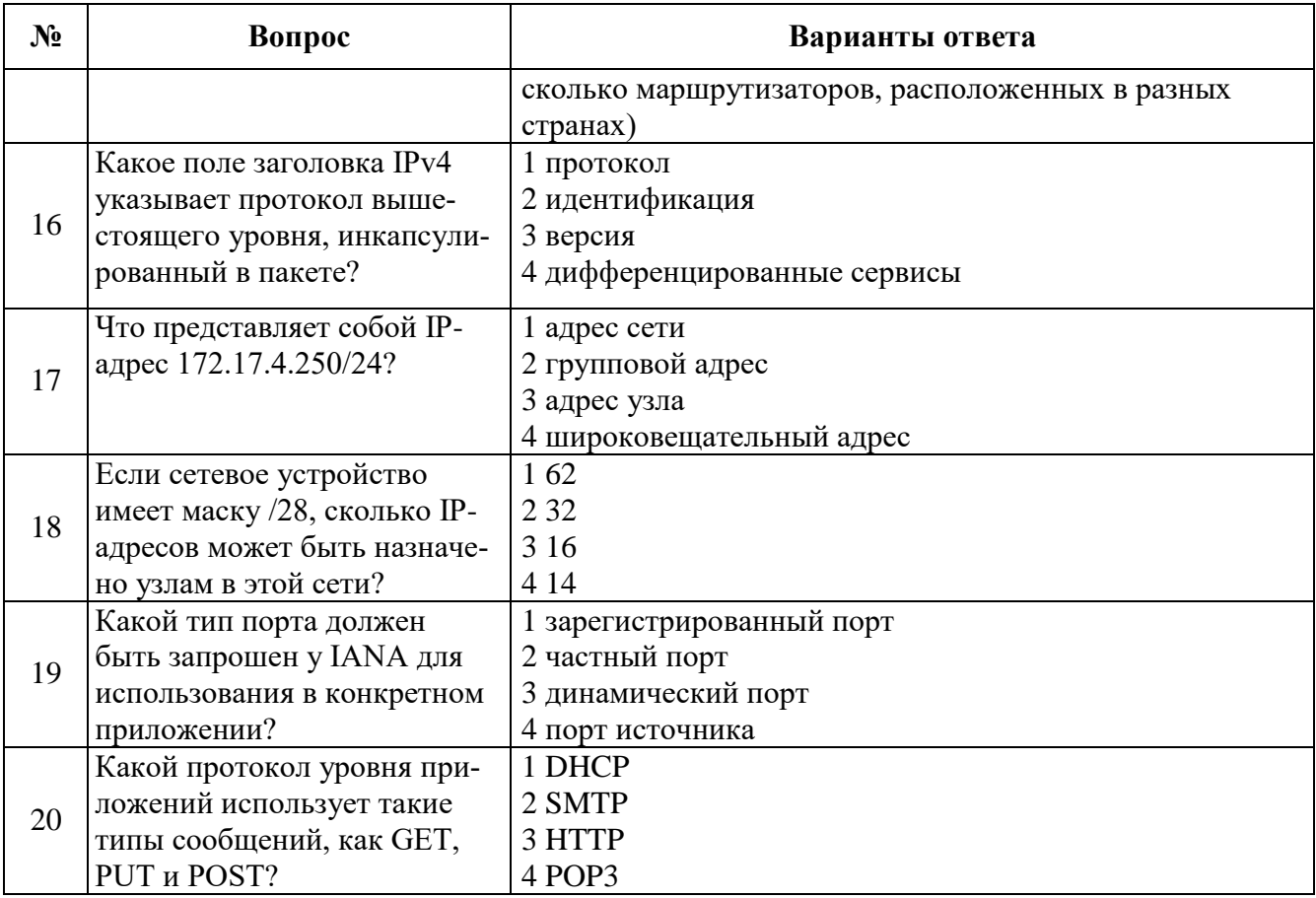

# Вариант 3

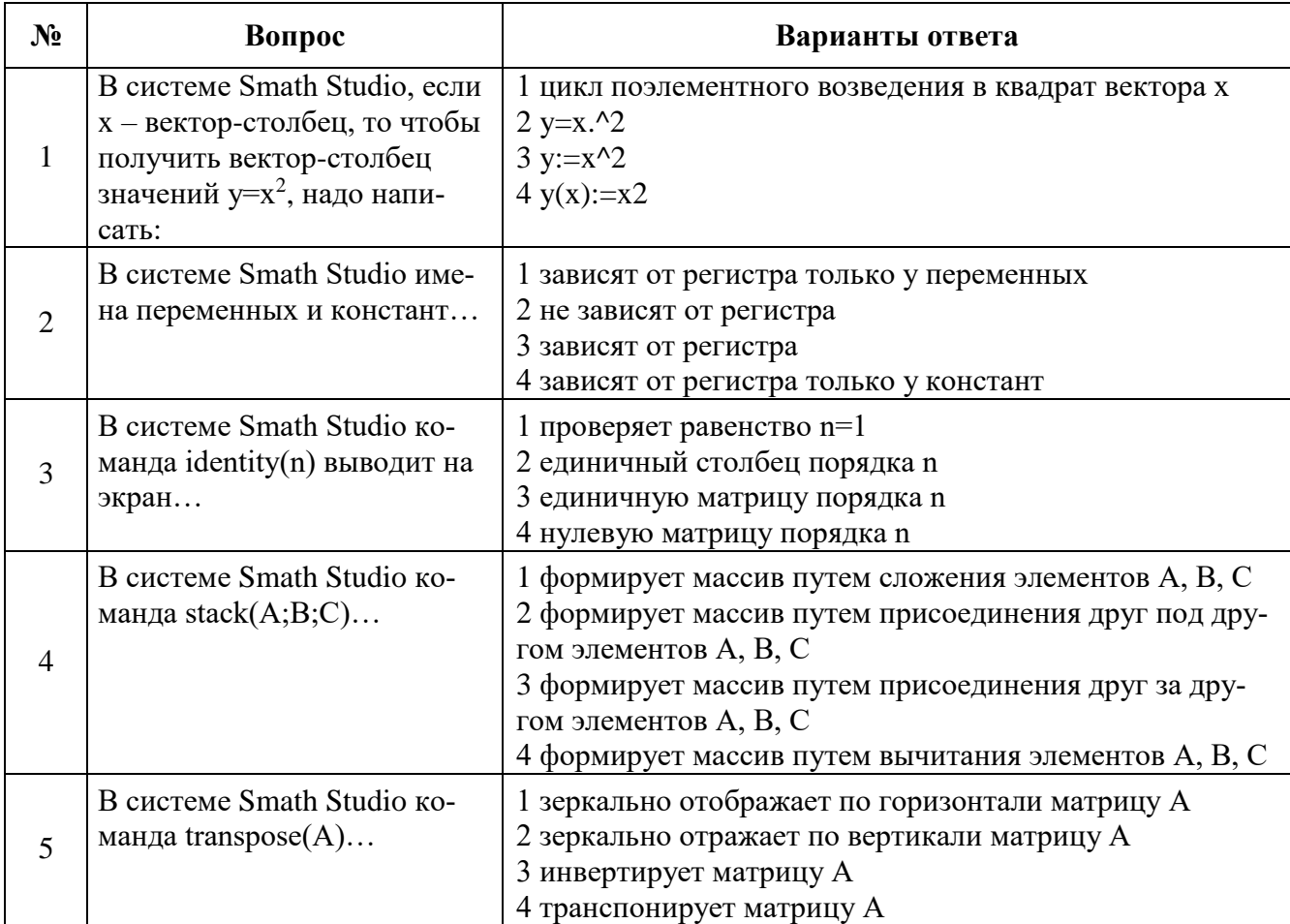

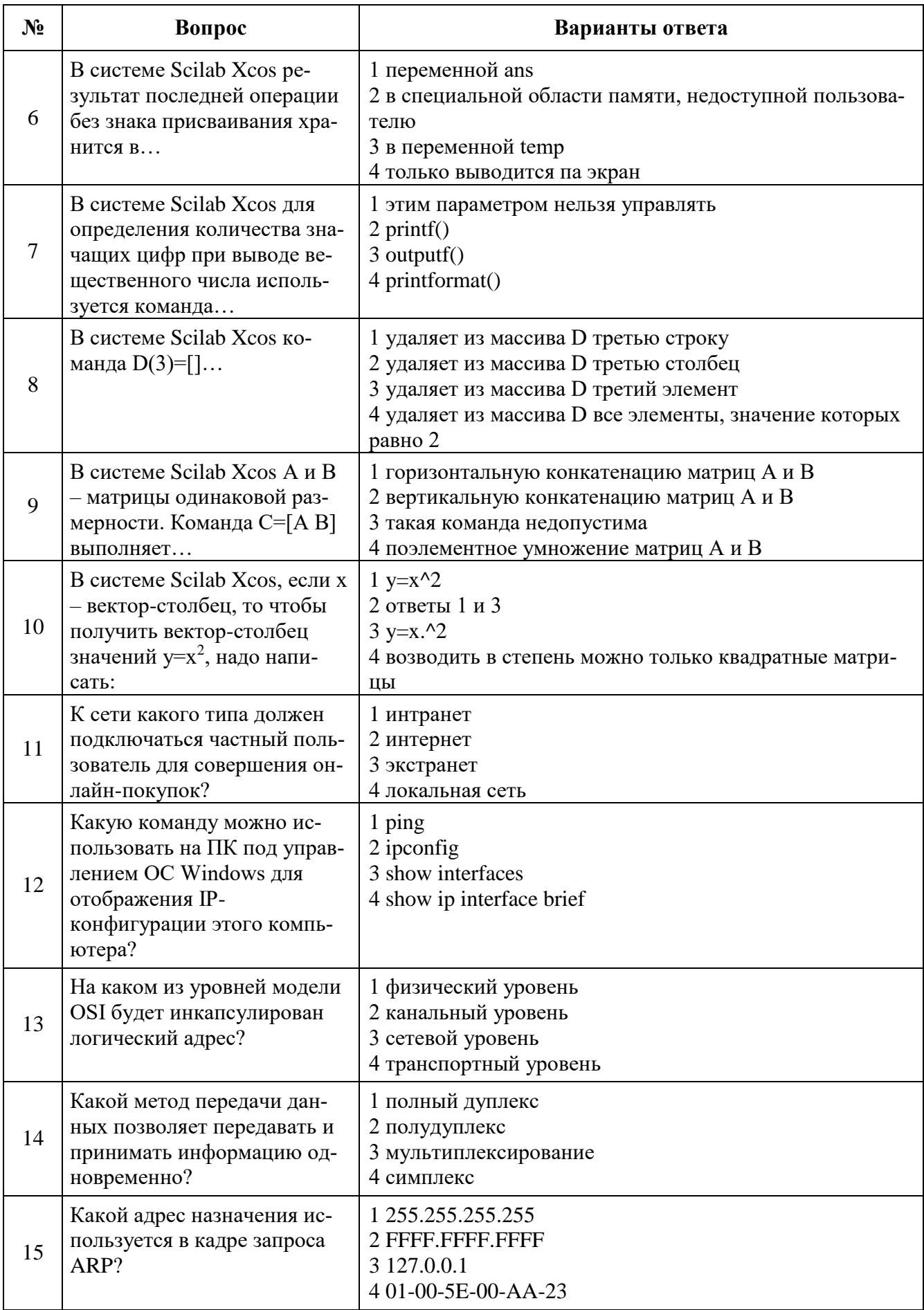

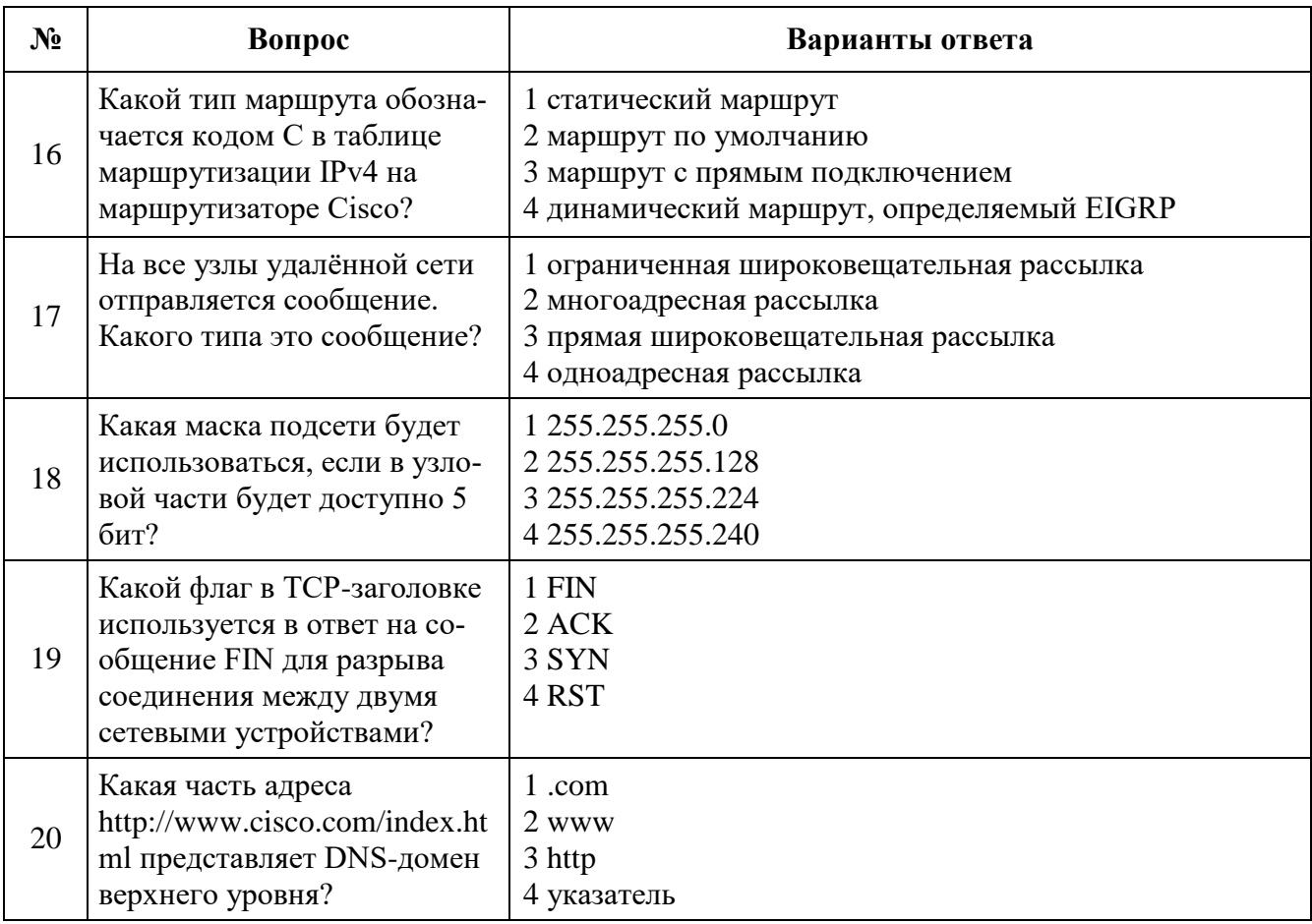

## 6.2.3. Критерии оценок промежуточной аттестации

## 6.2.3.1. Шкала оценивания знаний по выполнению заданий дифференцированного за-

чета

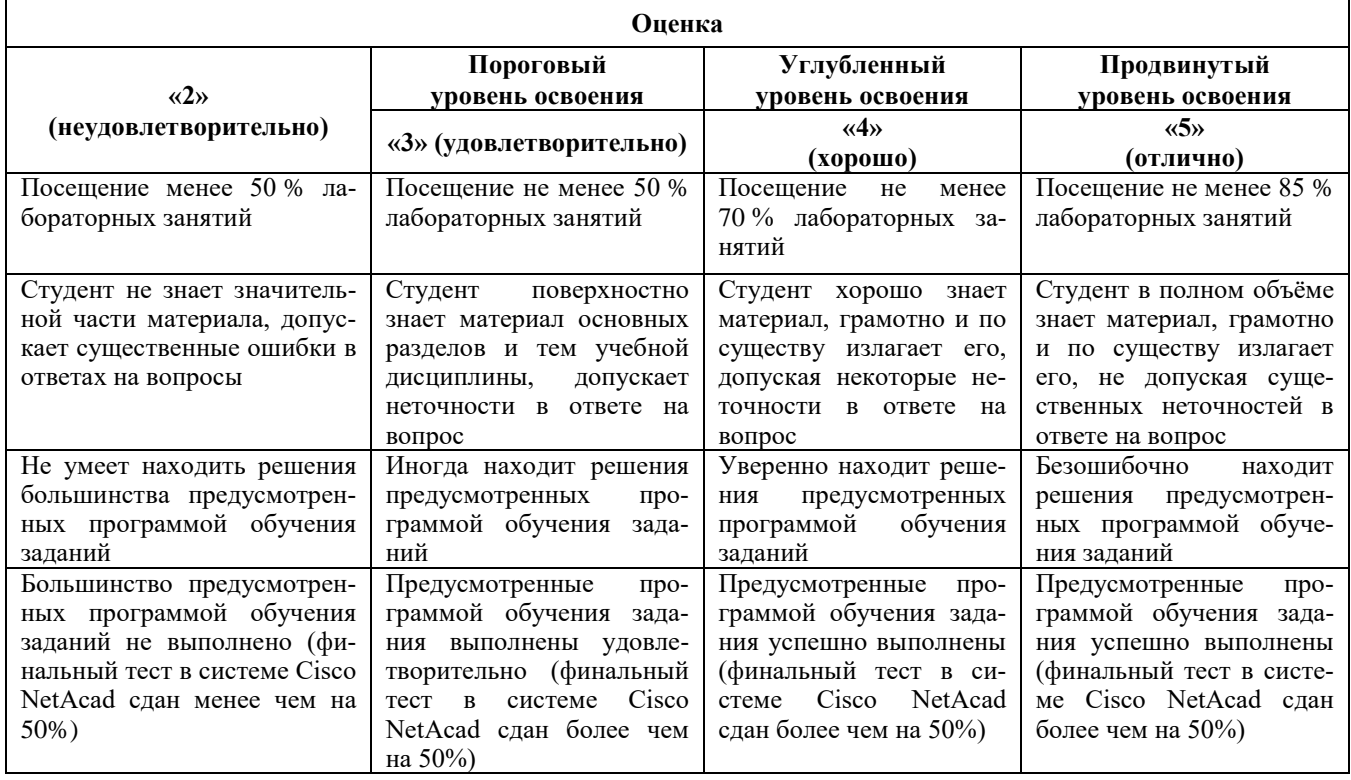

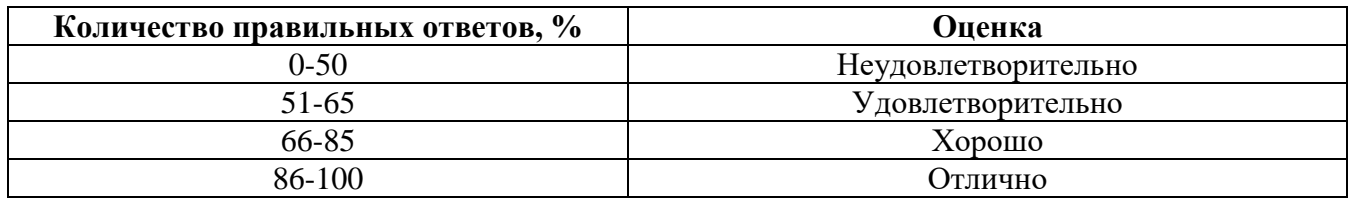

#### **6.2.3.2. Шкала оценивания знаний в тестовой форме**

## **7. УЧЕБНО-МЕТОДИЧЕСКОЕ И ИНФОРМАЦИОННОЕ ОБЕСПЕЧЕНИЕ ДИСЦИПЛИНЫ**

## **7.1. Рекомендуемая литература**

## **7.1.1. Основная литература**

1. Современные компьютерные технологии: учебное пособие / Р.Г. Хисматов, Р.Г. Сафин, Д.В. Тунцев, Н.Ф. Тимербаев; Министерство образования и науки России, Федеральное государственное бюджетное образовательное учреждение высшего профессионального образования «Казанский национальный исследовательский технологический университет». - Казань: Издательство КНИТУ, 2014. - 83 с.: схем. - Библиогр. в кн. - ISBN 978-5-7882-1559-4; То же [Электронный ресурс] - URL: http://biblioclub.ru/index.php?page=book&id=428016

2. Сетевая защита на базе технологий фирмы Cisco Systems. Практический курс: учебное пособие / А.Н. Андрончик, А.С. Коллеров, Н.И. Синадский, М.Ю. Щербаков; Министерство образования и науки Российской Федерации, Уральский федеральный университет имени первого Президента России Б. Н. Ельцина; под общ. ред. Н.И. Синадского. - Екатеринбург: Издательство Уральского университета, 2014. - 179 с.: ил. - Библиогр. в кн. - ISBN 978-5-7996-1201-6; То же [Электронный ресурс] - URL: http://biblioclub.ru/index.php?page=book&id=275694

3. Информационные и телекоммуникационные сети [Электронный ресурс]: /ЗензинА.С. - Новосиб.: НГТУ, 2011. - 80 с.: ISBN 978-5-7782-1601-3. URL: http://znanium.com/catalog.php? bookinfo=546178

## **7.1.2. Дополнительная литература**

1. Смирнов, В.И. Защита информации: лабораторный практикум / В.И. Смирнов; Поволжский государственный технологический университет. - Йошкар-Ола: ПГТУ, 2017. - 67 с.: ил. - Библиогр. в кн. - ISBN 978-5-8158-1866-8; То же [Электронный ресурс] URL: http://biblioclub.ru/index.php?page=book&id=476512

2. Зиангирова Л.Ф. Вычислительные системы, сети и телекоммуникации [Электронный ресурс]: Учебно-методическое пособие/ Зиангирова Л.Ф. - Электрон. текстовые данные. - Саратов: Вузовское образование, 2015. - 150 c. URL: http://www.bibliocomplectator.ru/book/?id=31942. - «БИБЛИОКОМПЛЕКТАТОР», по паролю.

3. Информационные технологии: учебник / Ю.Ю. Громов, И.В. Дидрих, О.Г. Иванова, и др.; Министерство образования и науки Российской Федерации, Федеральное государственное бюджетное образовательное учреждение высшего профессионального образования «Тамбовский государственный технический университет». - Тамбов: Издательство ФГБОУ ВПО «ТГТУ», 2015. - 260 с.: ил., табл., схем. - Библиогр. в кн. - ISBN 978-5-8265-1428-3; То же [Электронный ресурс] URL: http://biblioclub.ru/index.php?page=book&id=444641

4. Башлы, П. Н. Информационная безопасность и защита информации [Электронный ресурс]: Учебник / П. Н. Башлы, А. В. Бабаш, Е. К. Баранова. - М.: РИОР, 2013. - 222 с. - ISBN 978-5- 369-01178-2. URL: http://znanium.com/catalog.php?bookinfo=405000

5. Соболева, М.Л. Информационные технологии: лабораторный практикум / М.Л. Соболева, А.С. Алфимова. - Москва: Прометей, 2012. - 48 с.: схем., ил., табл. - Библиогр. в кн. - ISBN 978-5- 7042-2338-2; То же [Электронный ресурс] http://biblioclub.ru/index.php?page=book&id=437357

## **7.1.3. Учебно-методическое обеспечение**

1. Электронные курсы Сетевой академии Cisco: https://www.netacad.com  (доступно для зарегистрированных пользователей).

2. Катунцов Е.В. Методические указания к лабораторным работам для студентов магистратуры направления 13.04.02: http://ior.spmi.ru.

3. Катунцов Е.В. Методические указания к самостоятельной работе для студентов магистратуры направления 13.04.02: http://ior.spmi.ru.

## **7.2. Базы данных, электронно-библиотечные системы, информационно-справочные и поисковые системы**

1. Европейская цифровая библиотека Europeana: http://www.europeana.eu/portal

2. КонсультантПлюс: справочно-поисковая система [Электронный ресурс]. www.consultant.ru/

3. Информационно-издательский центр по геологии и недропользованию Министерства природных ресурсов и экологии Российской Федерации - ООО "ГЕОИНФОРММАРК": <http://www.geoinform.ru/>

4. Информационно-аналитический центр «Минерал»:<http://www.mineral.ru/>

- 5. Мировая цифровая библиотека: http://wdl.org/ru
- 6. Научная электронная библиотека «Scopus»: https://www.scopus.com
- 7. Научная электронная библиотека ScienceDirect: http://www.sciencedirect.com
- 8. Научная электронная библиотека «eLIBRARY»: https://elibrary.ru/
- 9. Портал «Гуманитарное образование» http://www.humanities.edu.ru/
- 10. Федеральный портал «Российское образование» http://www.edu.ru/

11. Федеральное хранилище «Единая коллекция цифровых образовательных ресурсов» http://school-collection.edu.ru/

12. Поисковые системы Yandex, Rambler, Yahoo и др.

13. Электронно-библиотечная система издательского центра «Лань»: https://e.lanbook.com/books

14. Электронная библиотека Российской Государственной Библиотеки (РГБ): http://elibrary.rsl.ru/

15. Электронная библиотека учебников: http://studentam.net

16. Электронно-библиотечная система «ЭБС ЮРАЙТ»: www.biblio-online.ru.

17. Электронная библиотечная система «Национальный цифровой ресурс «Руконт»»: http://rucont.ru/

18. Электронно-библиотечная система http://www.sciteclibrary.ru/

## **8. МАТЕРИАЛЬНО-ТЕХНИЧЕСКОЕ ОБЕСПЕЧЕНИЕ ДИСЦИПЛИНЫ**

## **8.1. Материально-техническое оснащение аудиторий**

Для проведения лабораторных занятий используются компьютерные классы, оборудованные техникой из расчета один компьютер на одного обучающегося, с обустроенным рабочим местом преподавателя. В учебном процессе используется комплект демонстрационных стендовых материалов по темам курса.

## **8.1.1. Аудитории для проведения лабораторных занятий**

## *16 посадочных мест*

Оснащенность: Стол компьютерный для студентов (тип 4) - 3 шт., стол компьютерный для студентов (тип 6) - 2 шт., стол компьютерный для студентов (тип 7) - 1 шт., кресло преподавателя (сетка, цвет черный) - 17 шт., доска напольная мобильная белая магнитно-маркерная «Magnetoplan» 1800мм×1200мм - 1 шт., моноблок Lenovo M93Z Intel Q87 - 17 шт., (возможность доступа к сети «Интернет»), плакат - 5 шт.

Перечень лицензионного программного обеспечения: Microsoft Windows 7 Professional, Microsoft Office 2007 Professional Plus; CorelDRAW Graphics Suite X5, Autodesk product: Building De-

sign Suite Ultimate 2016, product Key: 766H1, антивирусное программное обеспечение: Kaspersky Endpoint Security, 7-zip (свободно распространяемое ПО), Foxit Reader (свободно распространяемое ПО), SeaMonkey (свободно распространяемое ПО), Chromium (свободно распространяемое ПО), Java Runtime Environment (свободно распространяемое ПО), doPDF (свободно распространяемое ПО), GNU Image Manipulation Program (свободно распространяемое ПО), Inkscape (свободно распространяемое ПО), XnView (свободно распространяемое ПО), K-Lite Codec Pack (свободно распространяемое ПО), FAR Manager (свободно распространяемое ПО), Cisco Packet Tracer 7.1 (свободно распространяемое ПО), Quantum GIS (свободно распространяемое ПО), Python (свободно распространяемое ПО), R (свободно распространяемое ПО), Rstudio (свободно распространяемое ПО), SMath Studio (свободно распространяемое ПО), GNU Octave (свободно распространяемое ПО), Scilab (свободно распространяемое ПО).

#### **8.2. Помещение для самостоятельной работы**

1. Оснащенность помещения для самостоятельной работы: 13 посадочных мест. Стул – 25 шт., стол – 2 шт., стол компьютерный – 13 шт., шкаф – 2 шт., доска аудиторная маркерная – 1 шт., АРМ учебное ПК (монитор + системный блок) – 14 шт. Доступ к сети «Интернет», в электронную информационно-образовательную среду Университета.

Перечень лицензионного программного обеспечения: Microsoft Windows 7 Professional; Microsoft Office 2007 Professional Plus, антивирусное программное обеспечение: Kaspersky Endpoint Security, 7-zip (свободно распространяемое ПО), Foxit Reader (свободно распространяемое ПО), SeaMonkey (свободно распространяемое ПО), Chromium (свободно распространяемое ПО), Java Runtime Environment (свободно распространяемое ПО), doPDF (свободно распространяемое ПО), GNU Image Manipulation Program (свободно распространяемое ПО), Inkscape (свободно распространяемое ПО), XnView (свободно распространяемое ПО), K-Lite Codec Pack (свободно распространяемое ПО), FAR Manager (свободно распространяемое ПО).

2. Оснащенность помещения для самостоятельной работы: 17 посадочных мест. Доска для письма маркером – 1 шт., рабочие места студентов, оборудованные ПК с доступом в сеть Университета – 17 шт., мультимедийный проектор – 1 шт., АРМ преподавателя для работы с мультимедиа – 1 шт. (системный блок, мониторы – 2 шт.), стол – 18 шт., стул – 18 шт. Доступ к сети «Интернет», в электронную информационно-образовательную среду Университета.

Перечень лицензионного программного обеспечения: Microsoft Windows 7 Professional; Microsoft Windows XP Professional; Microsoft Office 2007 Professional Plus, антивирусное программное обеспечение: Kaspersky Endpoint Security, 7-zip (свободно распространяемое ПО), Foxit Reader (свободно распространяемое ПО), SeaMonkey (свободно распространяемое ПО), Chromium (свободно распространяемое ПО), Java Runtime Environment (свободно распространяемое ПО), doPDF (свободно распространяемое ПО), GNU Image Manipulation Program (свободно распространяемое ПО), Inkscape (свободно распространяемое ПО), XnView (свободно распространяемое ПО), K-Lite Codec Pack (свободно распространяемое ПО), FAR Manager (свободно распространяемое ПО).

#### **8.3. Помещения для хранения и профилактического обслуживания оборудования**

1. Центр новых информационных технологий и средств обучения:

Оснащенность: персональный компьютер - 2 шт. (доступ к сети «Интернет»), монитор - 4 шт., сетевой накопитель - 1 шт., источник бесперебойного питания - 2 шт., телевизор плазменный Panasonic - 1 шт., точка Wi-Fi - 1 шт., паяльная станция - 2 шт., дрель - 5 шт., перфоратор - 3 шт., набор инструмента - 4 шт., тестер компьютерной сети - 3 шт., баллон со сжатым газом - 1 шт., паста теплопроводная - 1 шт., пылесос - 1 шт., радиостанция - 2 шт., стол – 4 шт., тумба на колесиках - 1 шт., подставка на колесиках - 1 шт., шкаф - 5 шт., кресло - 2 шт., лестница Alve - 1 шт.

Перечень лицензионного программного обеспечения: Microsoft Windows 7 Professional, Microsoft Office 2010 Professional Plus, антивирусное программное обеспечение: Kaspersky Endpoint Security, 7-zip (свободно распространяемое ПО), Foxit Reader (свободно распространяемое ПО), SeaMonkey (свободно распространяемое ПО), Chromium (свободно распространяемое ПО), Java Runtime Environment (свободно распространяемое ПО), doPDF (свободно распространяемое ПО),

GNU Image Manipulation Program (свободно распространяемое ПО), Inkscape (свободно распространяемое ПО), XnView (свободно распространяемое ПО), K-Lite Codec Pack (свободно распространяемое ПО), FAR Manager (свободно распространяемое ПО).

2. Центр новых информационных технологий и средств обучения:

Оснащенность: стол - 5 шт., стул - 2 шт., кресло - 2 шт., шкаф - 2 шт., персональный компьютер - 2 шт. (доступ к сети «Интернет»), монитор - 2 шт., МФУ - 1 шт., тестер компьютерной сети - 1 шт., баллон со сжатым газом - 1 шт., шуруповерт - 1 шт.

Перечень лицензионного программного обеспечения: Microsoft Windows 7 Professional, Microsoft Office 2007 Professional Plus, антивирусное программное обеспечение: Kaspersky Endpoint Security, 7-zip (свободно распространяемое ПО), Foxit Reader (свободно распространяемое ПО), SeaMonkey (свободно распространяемое ПО), Chromium (свободно распространяемое ПО), Java Runtime Environment (свободно распространяемое ПО), doPDF (свободно распространяемое ПО), GNU Image Manipulation Program (свободно распространяемое ПО), Inkscape (свободно распространяемое ПО), XnView (свободно распространяемое ПО), K-Lite Codec Pack (свободно распространяемое ПО), FAR Manager (свободно распространяемое ПО).

3. Центр новых информационных технологий и средств обучения:

Оснащенность: стол - 2 шт., стул - 4 шт., кресло - 1 шт., шкаф - 2 шт., персональный компьютер - 1 шт. (доступ к сети «Интернет»), веб-камера Logitech HD C510 - 1 шт., колонки Logitech - 1 шт., тестер компьютерной сети - 1 шт., дрель - 1 шт., телефон - 1 шт., набор ручных инструментов - 1 шт.

Перечень лицензионного программного обеспечения: Microsoft Windows 7 Professional, Microsoft Office 2007 Professional Plus, антивирусное программное обеспечение: Kaspersky Endpoint Security, 7-zip (свободно распространяемое ПО), Foxit Reader (свободно распространяемое ПО), SeaMonkey (свободно распространяемое ПО), Chromium (свободно распространяемое ПО), Java Runtime Environment (свободно распространяемое ПО), doPDF (свободно распространяемое ПО), GNU Image Manipulation Program (свободно распространяемое ПО), Inkscape (свободно распространяемое ПО), XnView (свободно распространяемое ПО), K-Lite Codec Pack (свободно распространяемое ПО), FAR Manager (свободно распространяемое ПО).

#### **8.4. Лицензионное программное обеспечение**

1. Microsoft Windows 7 Professional.

- 2. Microsoft Windows 8 Professional.
- 3. Microsoft Office 2007 Professional Plus.